# Soros adatátvitel

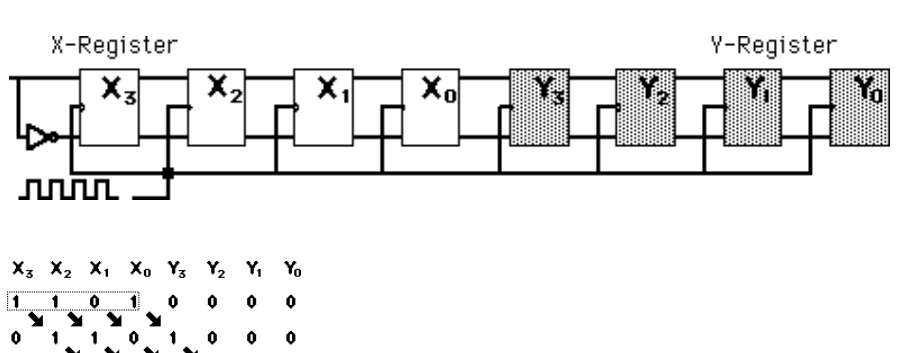

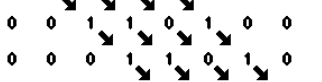

 $\overline{\mathbf{1}}$ 

 $\pmb{\mathfrak{g}}$  $\pmb{\mathfrak{g}}$  $\pmb{\mathfrak{o}}$  $\overline{\mathbf{1}}$  $\pmb{\mathfrak{g}}$  $\mathbf{1}$  $\overline{\mathbf{0}}$  Visszaalakítás:

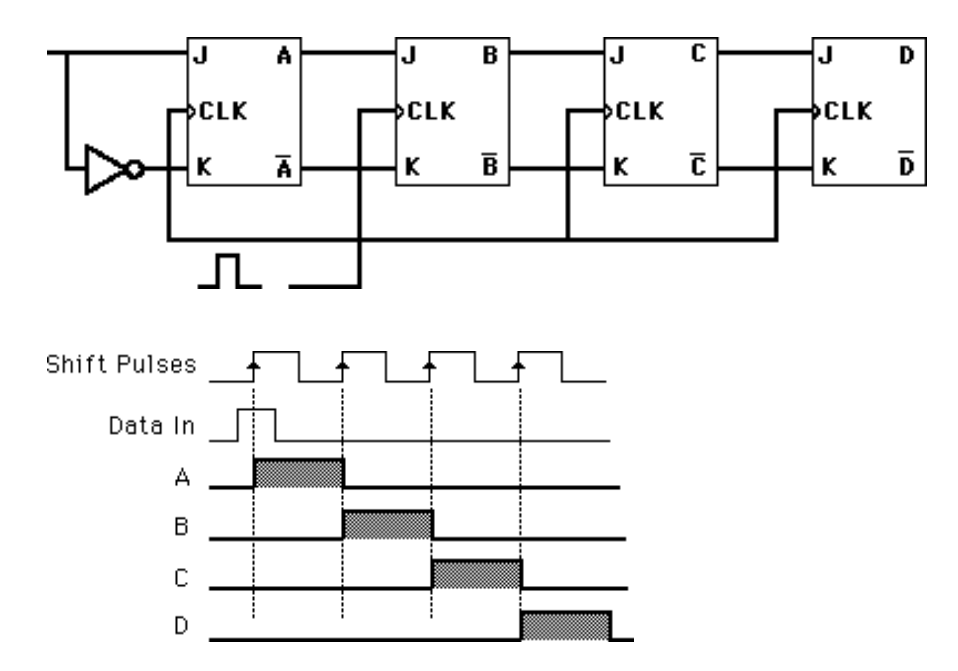

Adatok átalakítása soros és párhuzamos formára:

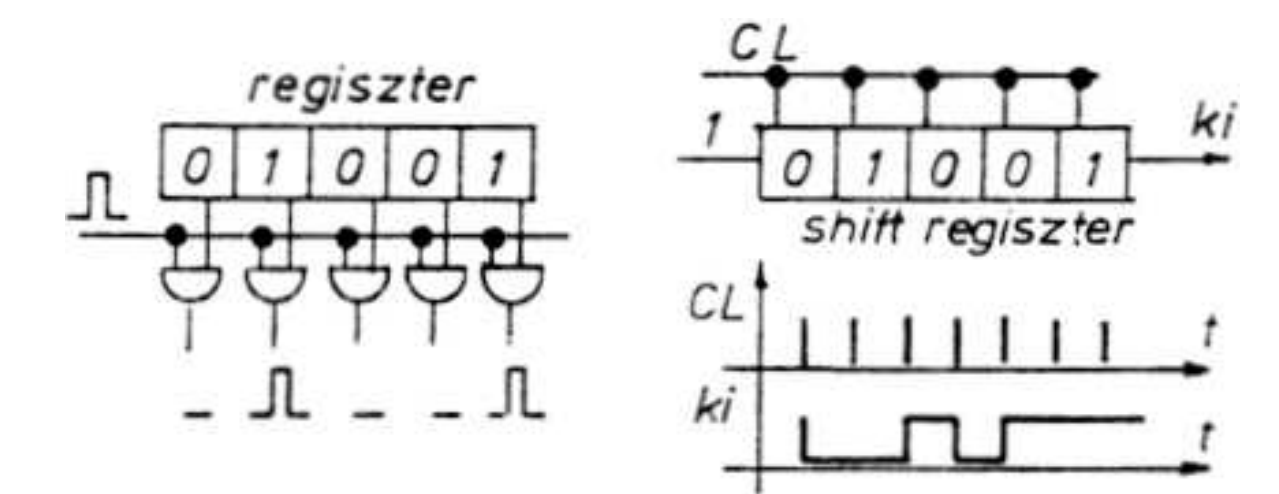

#### Billentyűzet:

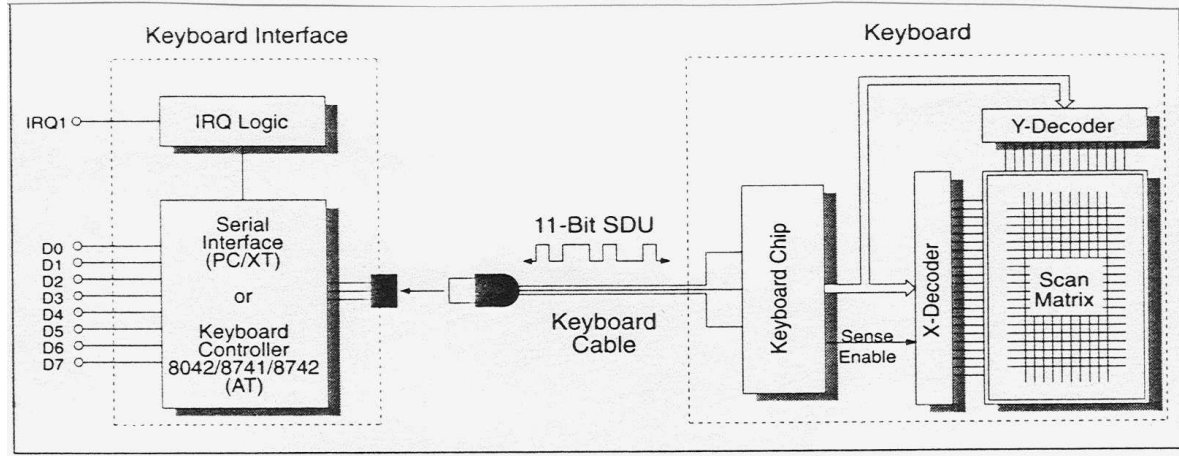

Figure 31.1: Structure of keyboard and keyboard interface.

# RS-232

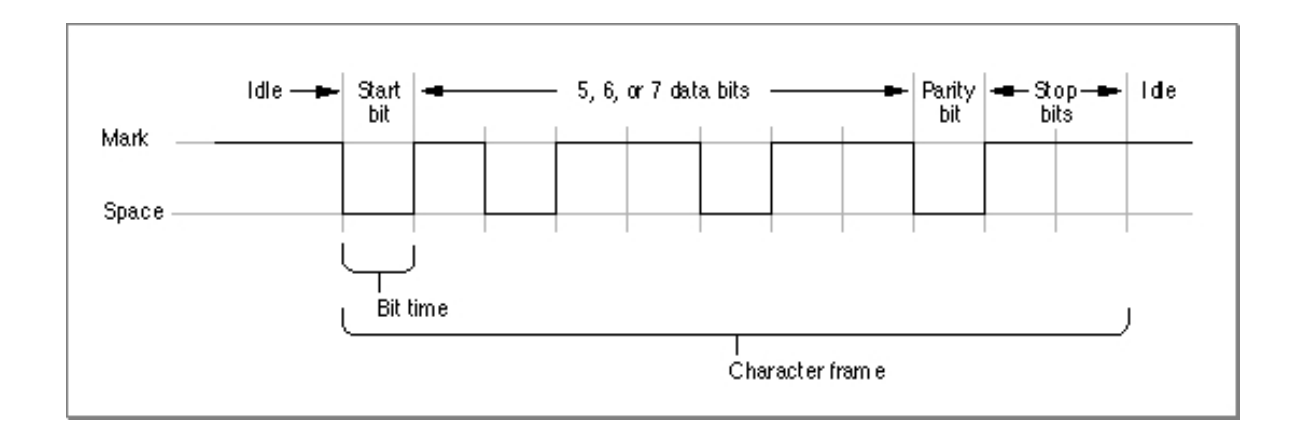

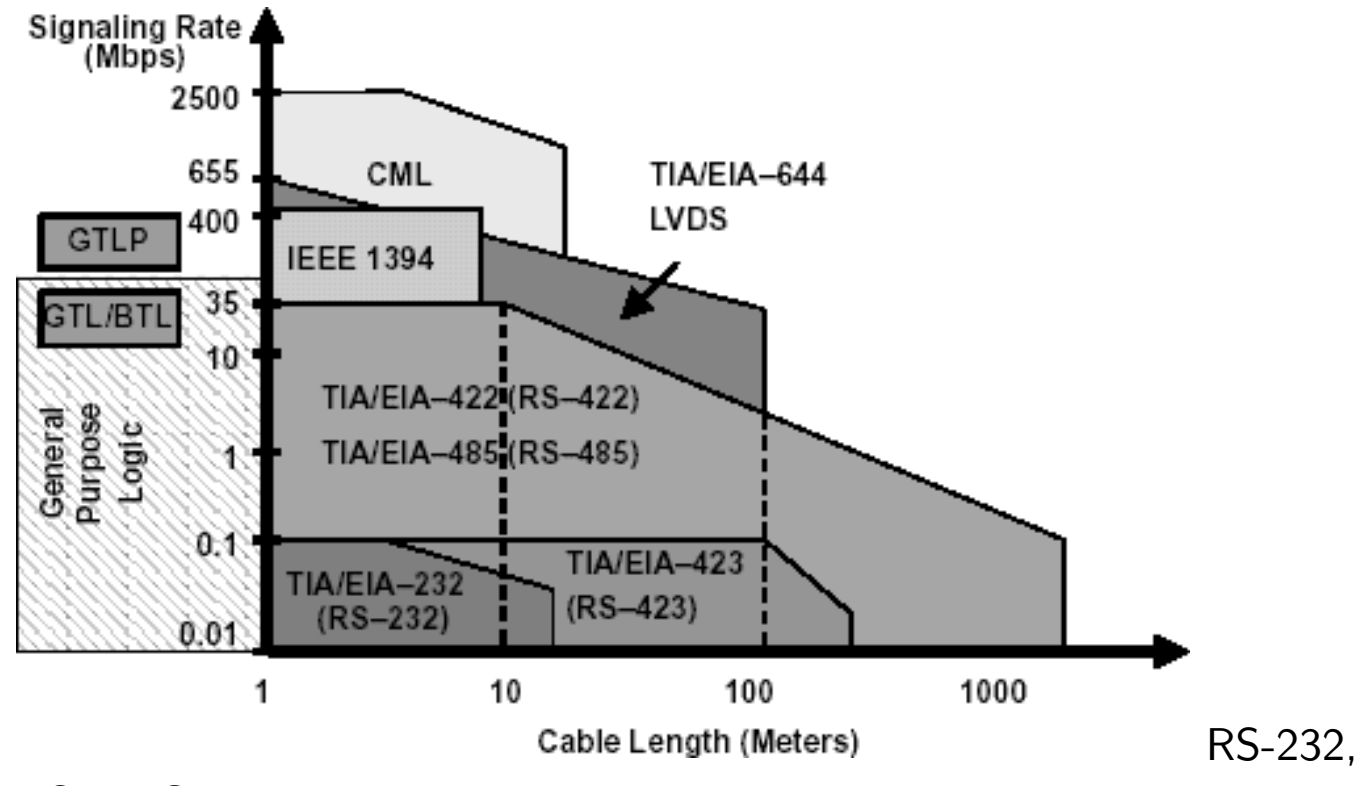

USB,IEC,parallel port

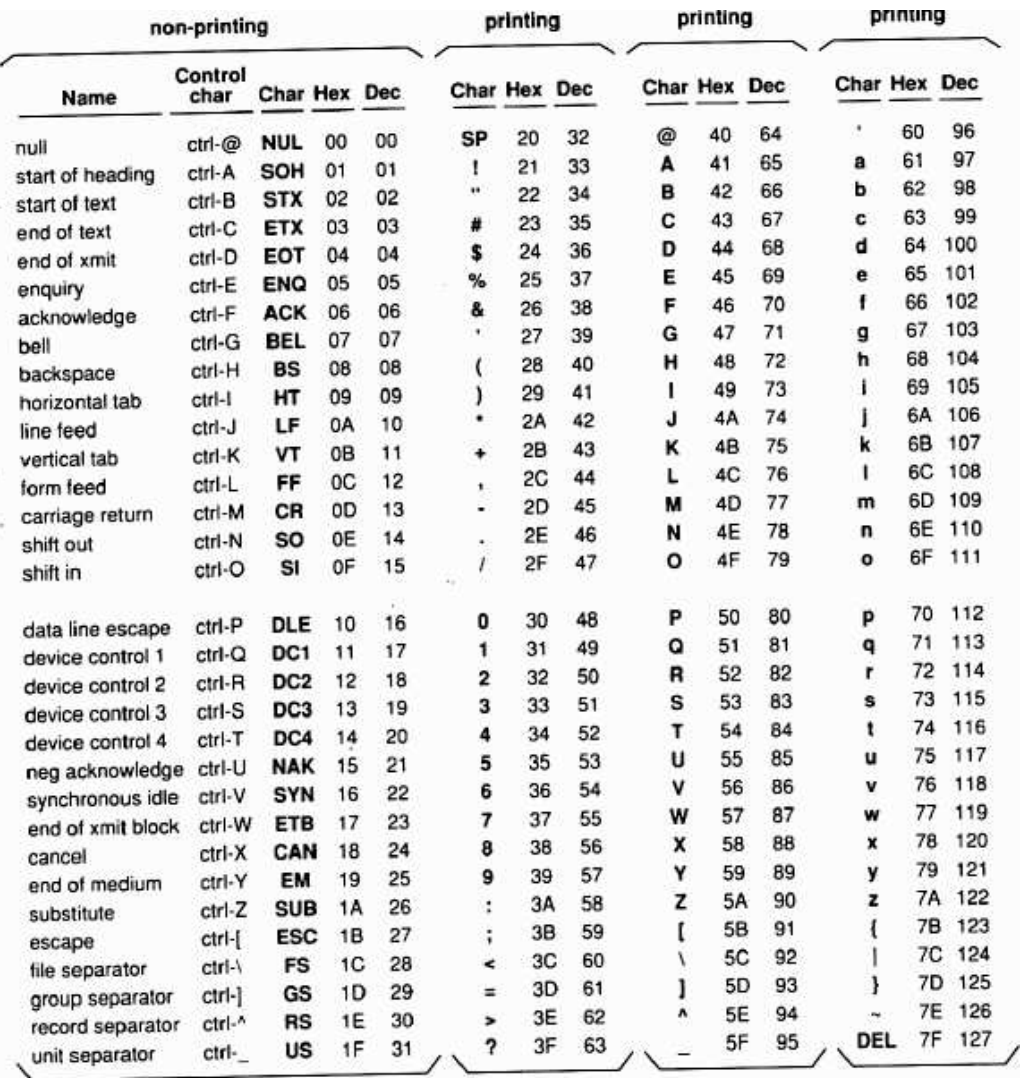

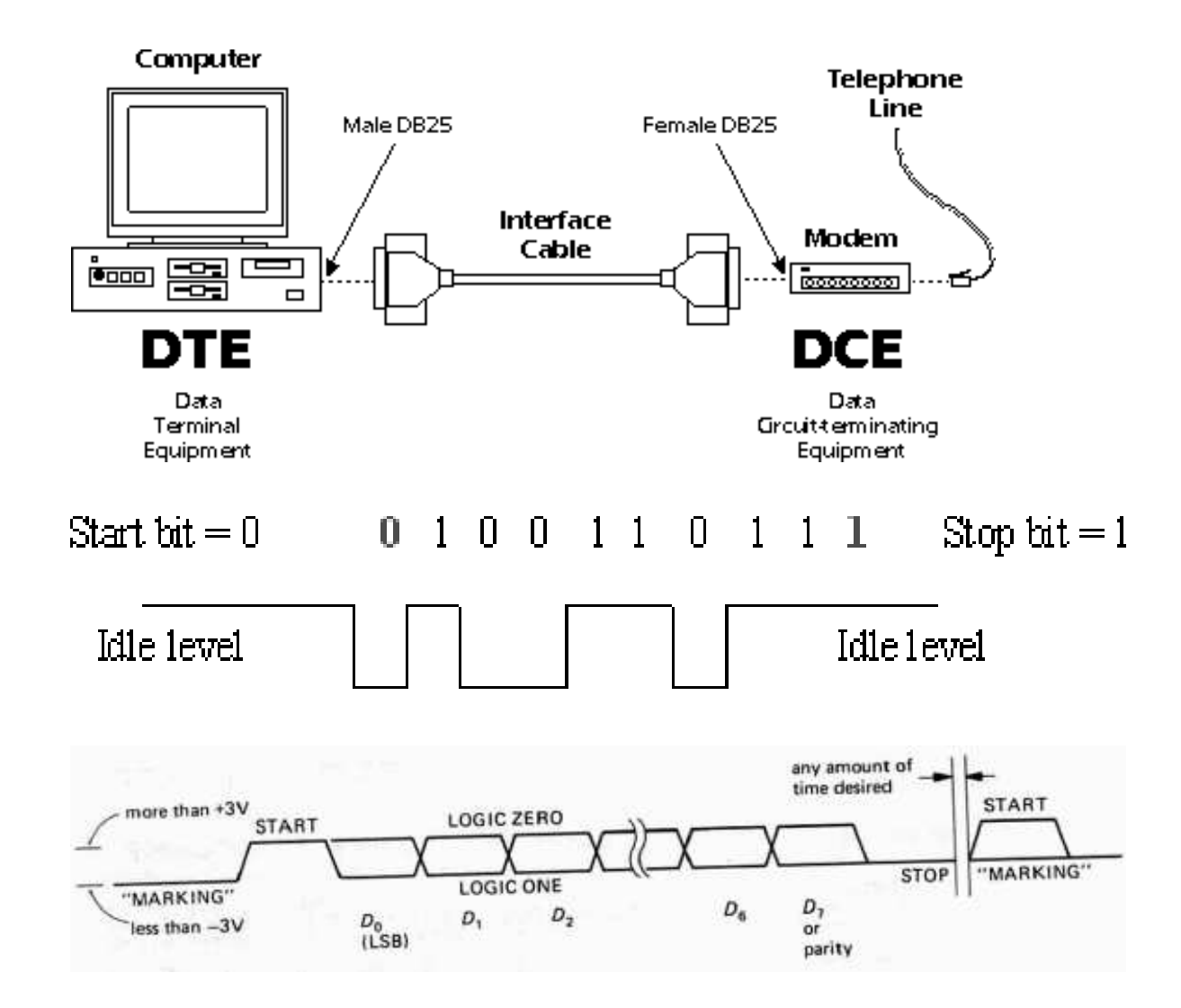

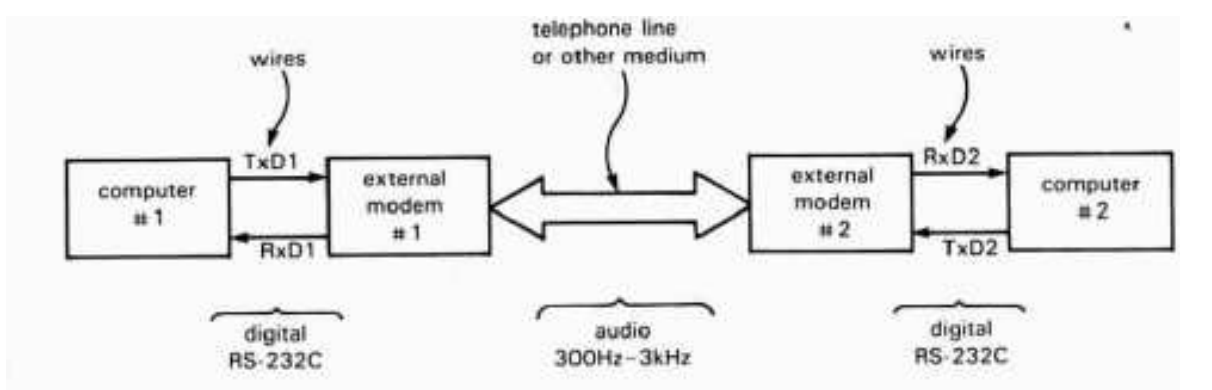

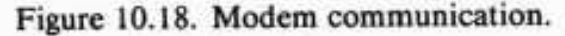

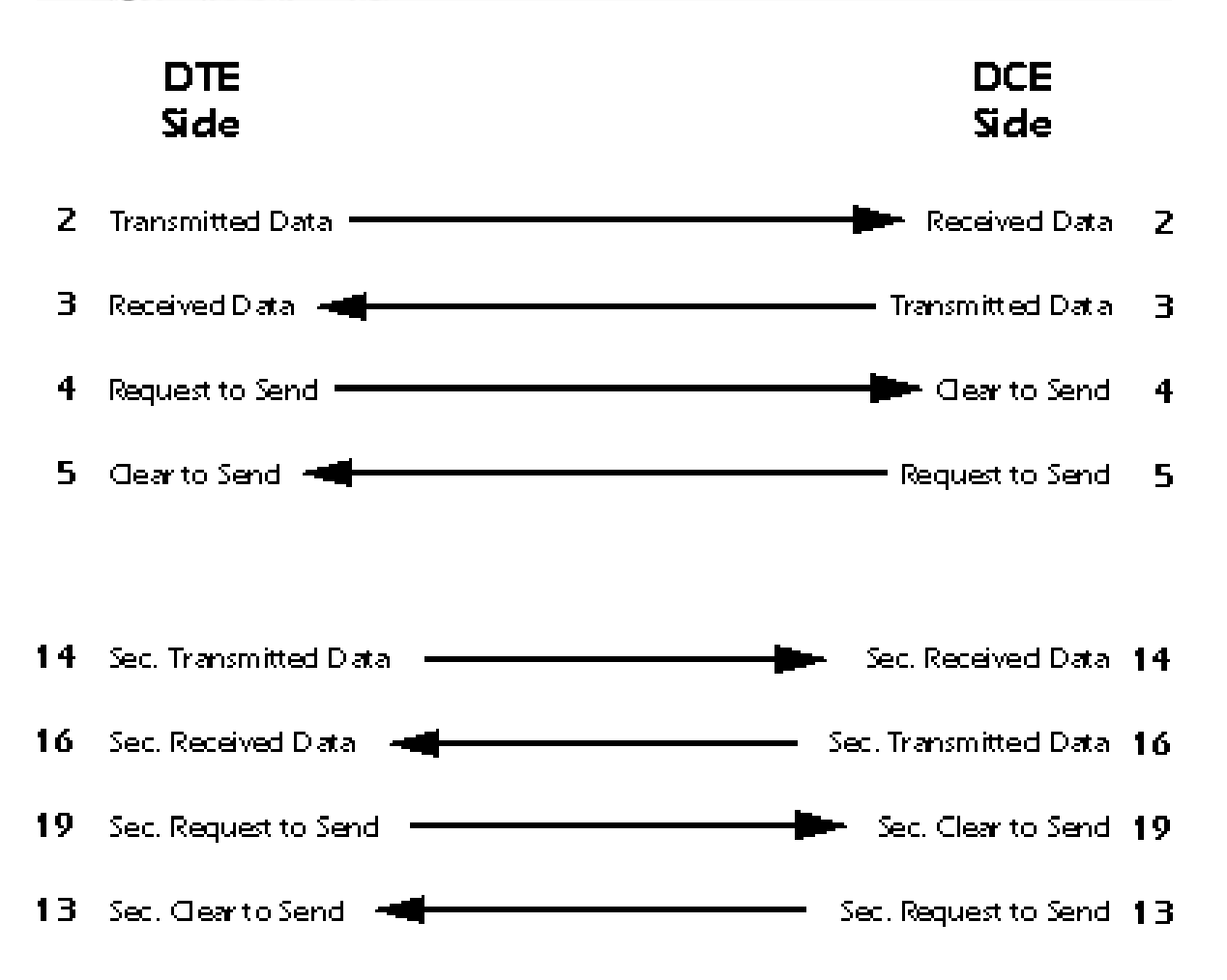

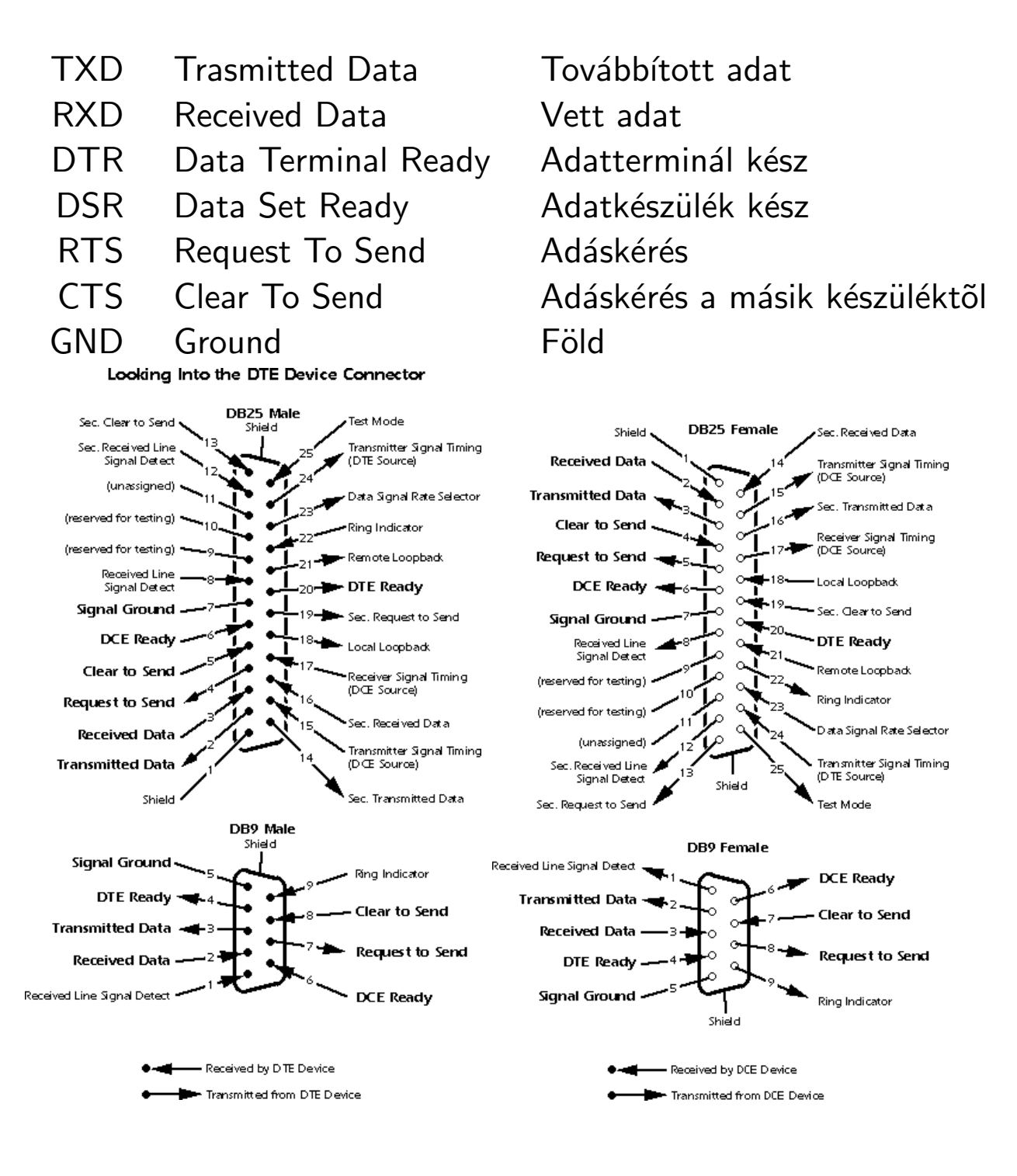

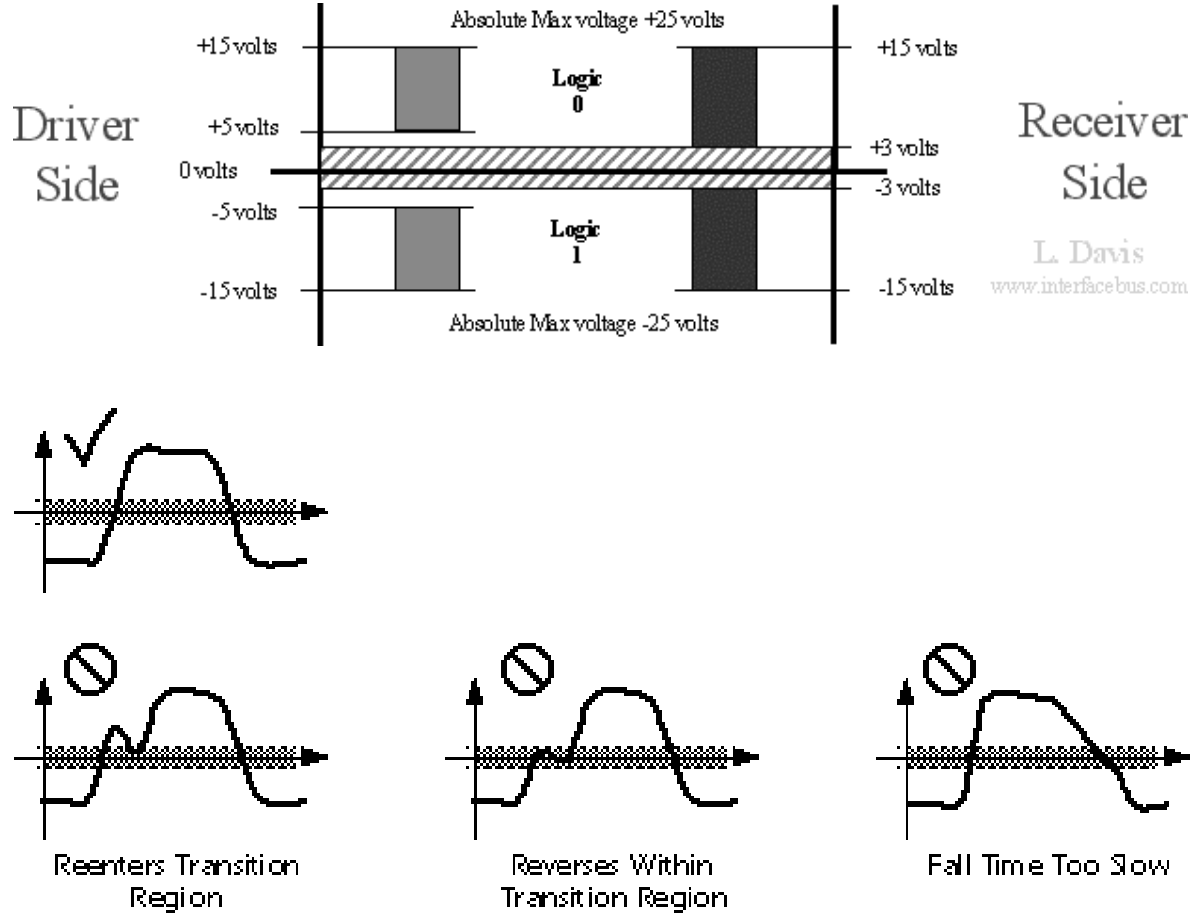

Reverses Within **Transition Region** 

Fall Time Too Slow

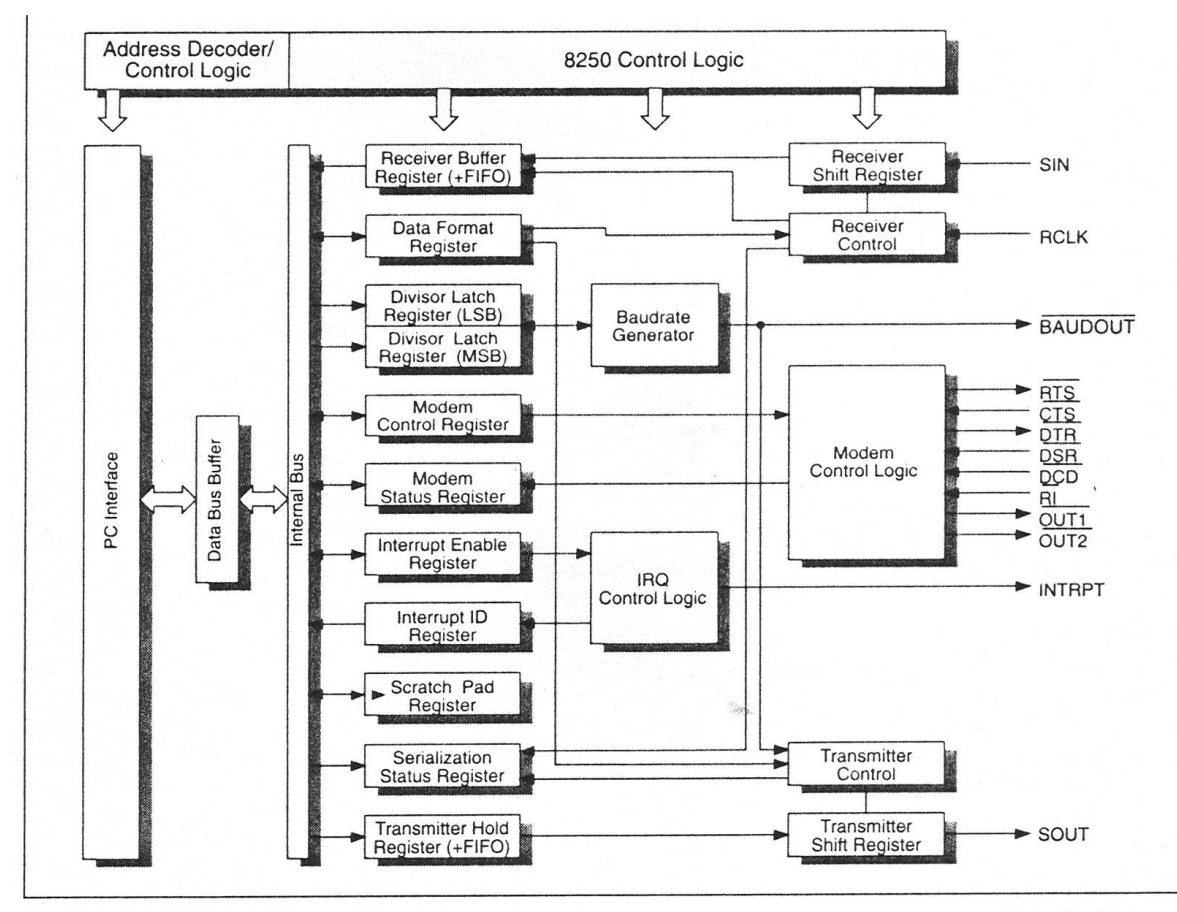

Figure 29.21: UART 8250/16450/16550 block diagram. Note that only the 16550 incorporates a FIFO buffer in the receiver buffer and transmitter hold registers.

#### IEC-busz

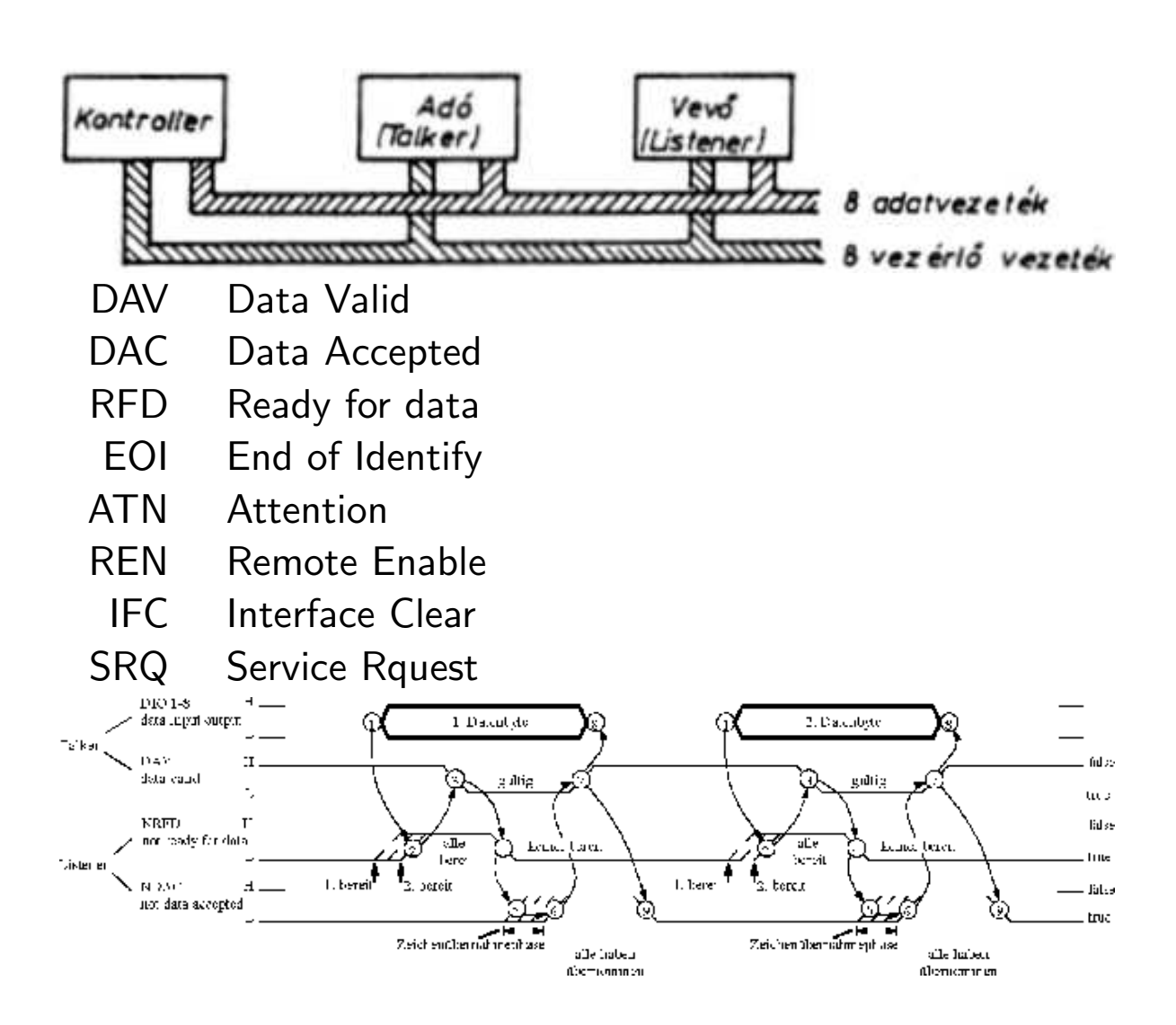

# Parallel port

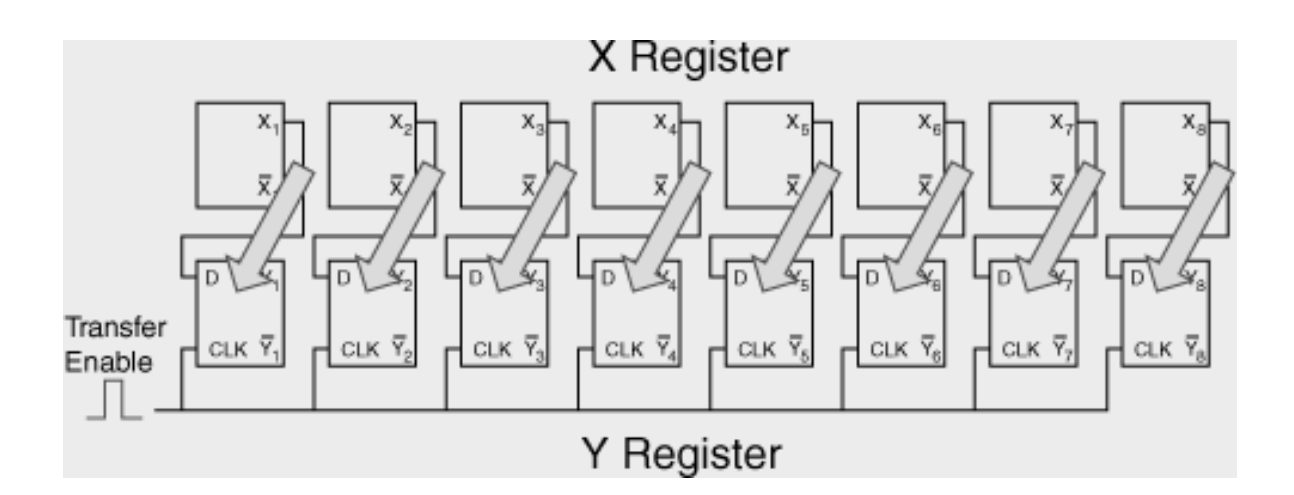

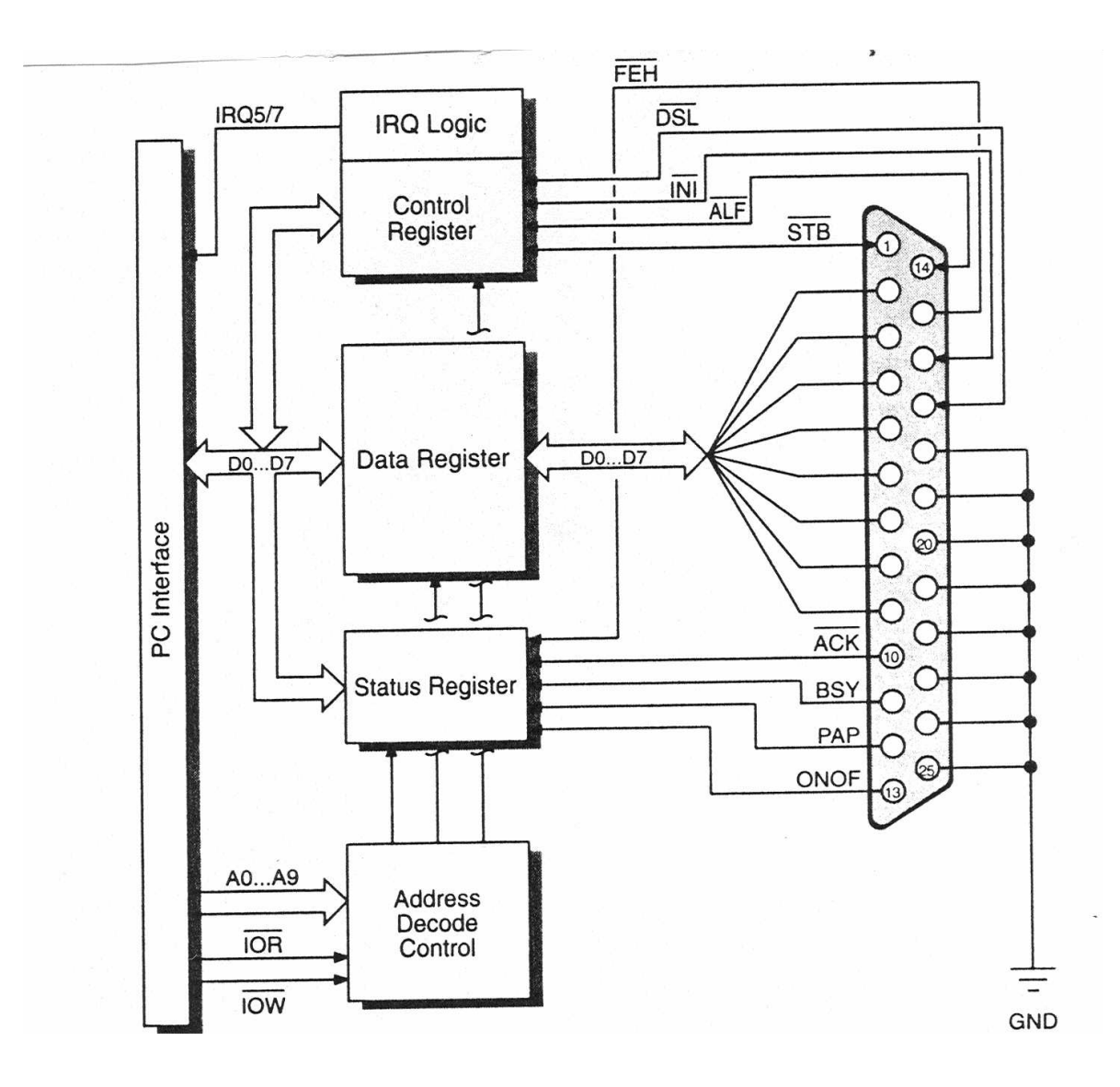

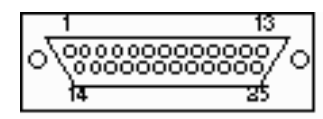

View is looking at<br>Connector side of DB-25 Male Connector.

#### Description  $P_{\text{in}}$

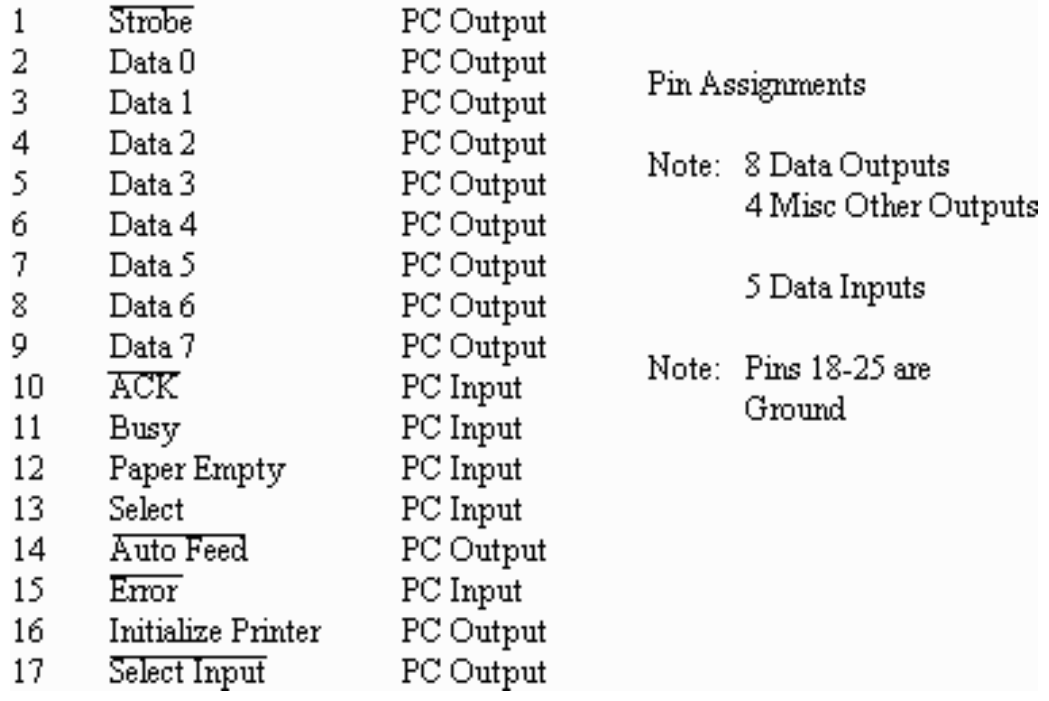

Nyomtatók, lapolvasók:

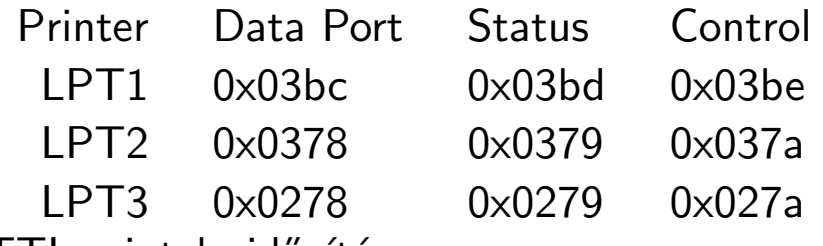

TTL szintek, időzítés

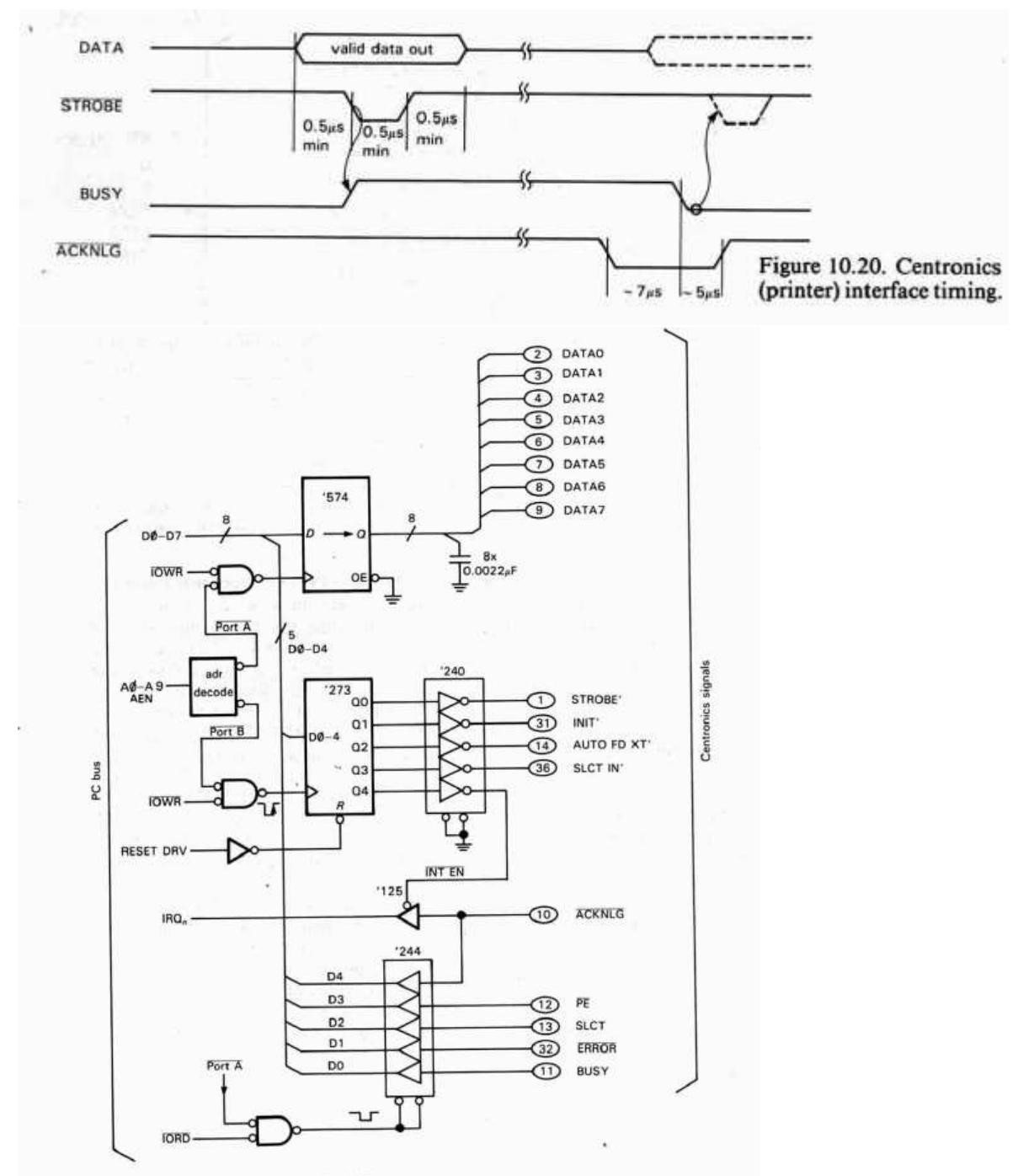

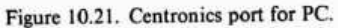

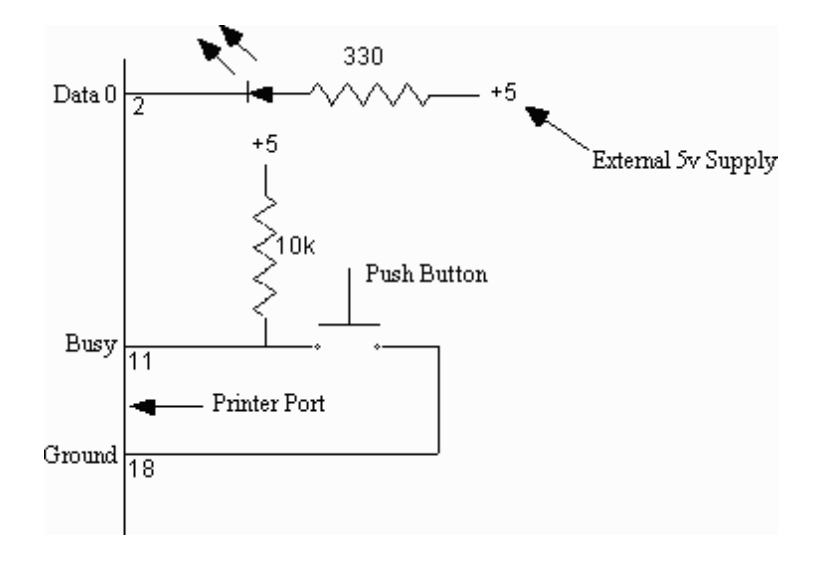

```
#include <stdio.h>
#define DATA 0x03bc
#define STATUS DATA+1
#define CONTROL DATA+2
void main(void)
{
  int in;
  while(1) {
      in = inportb(STATUS);
     if (((in^0x80)\&0x80) == 0) /* if BUSY bit is at 0 (sw close
     {
        outportb(DATA,0x00); /* turn LED on */
        usleep(10000);
        outportb(DATA, 0x01); /* turn it off */
        usleep(10000);
     }
      else {
         outportb(DATA, 0x01); /* if PB not depressed, turn Ll
     }
  }
}
```
19

### Információ ellenőrzése

Hiba az átvitel során. Ellenőrző bitek: paritásvizsgálat.

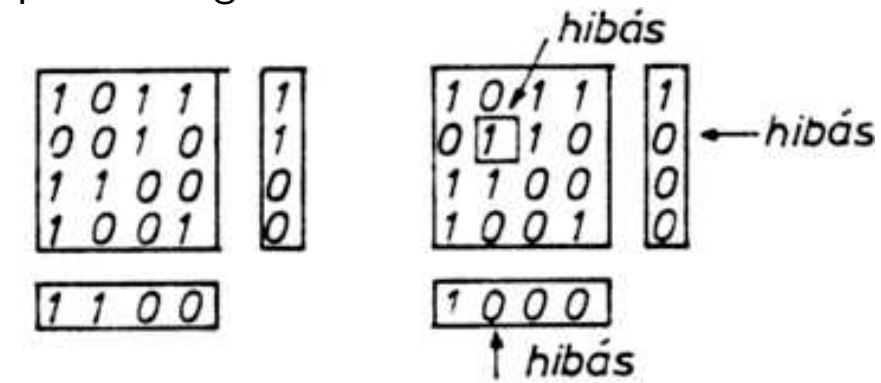

#### 7.5.1. ábra

Példa: Hamming-féle kód 4 információs bit  $+$  3 speciálisan képzett paritásbit 1 hiba helye megállapítható Kódolás: x1, x2, x3, x4 információs bitek - $>$  x5, x6, x7 paritásbitek  $x1+x2+x3+x5=$ páros  $x1+x2+x4+x6=$ páros  $x1+x3+x4+x7=$ páros Pl. 1010 -> 1010010

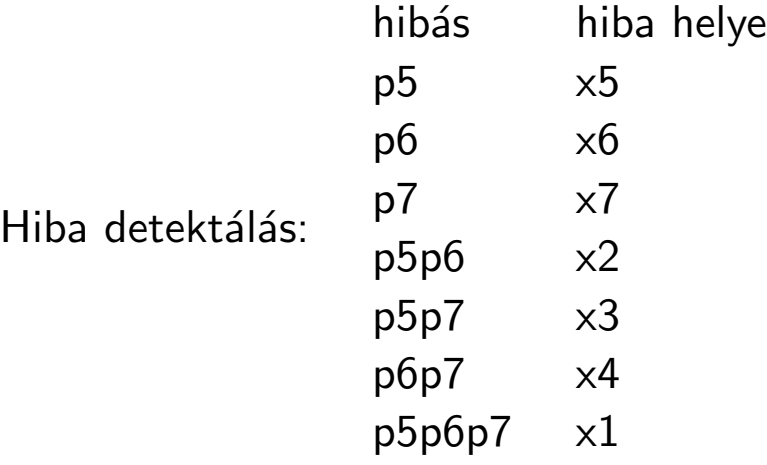

Zavar/zaj: metrika -> "legtávolabbi" kódok a jók!<br>7 il alum hattaláli áláll Zajhoz illesztett kódjavítás!

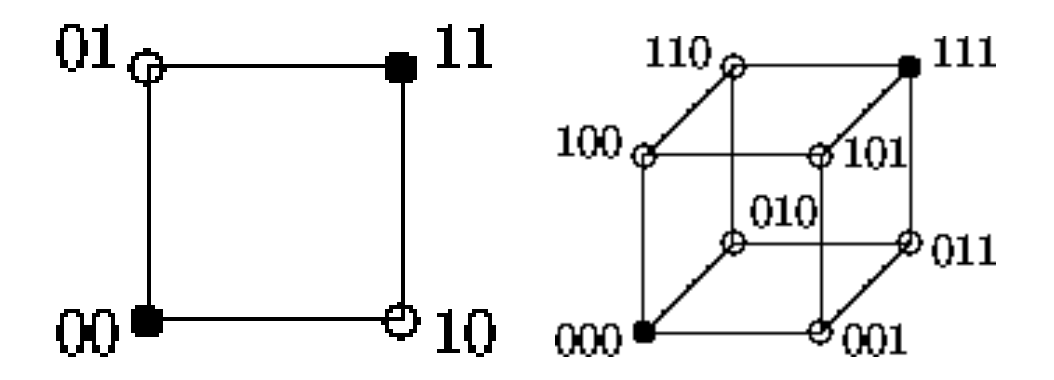

# Információmennyiség, entrópia

Shannon :  $p_i$  valószínűségű esemény információmennyisége"

$$
I = -\log_2 p_i
$$

Eseményhalmaz megfigyelése során nyert átlagos információ:

$$
H = -\sum_i p_i \log_2 p_i
$$

Példa bináris esemény $\,p\,$ és  $\,1\,-\,p\,$  valószínűséggel:

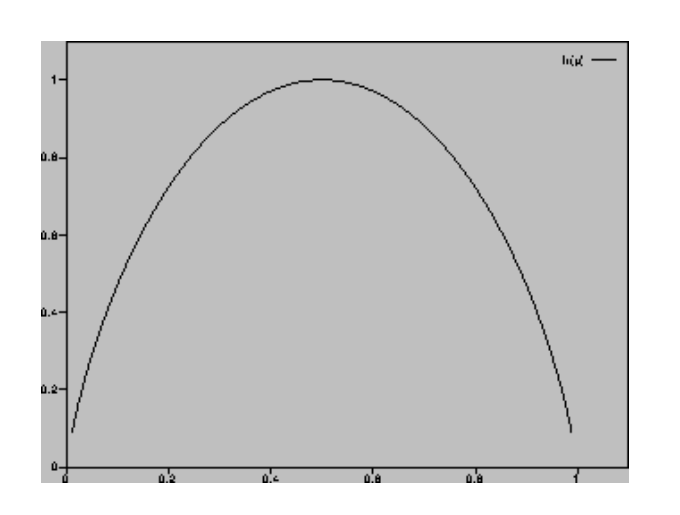

 $H = -p \log_2 p - (1-p) \log_2(1-p)$ 

Bit:  $p=0.5$  .

Tömörítés, titkosítás.